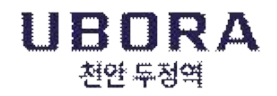

# 유보라 천안 두정역 중도금대출 신청 안내

고객님의 가정에 건강과 행복이 가득하길 기원합니다.

귀하께서 계약하신 「유보라 천안 두정역」과 관련하여 중도금대출 신청에 대하여 아래와 같이 안내 드리오니 참고하시기 바랍니다.

- 아 래 -

#### ■ 중도금대출 신청 안내 <sup>[수</sup>협은행]

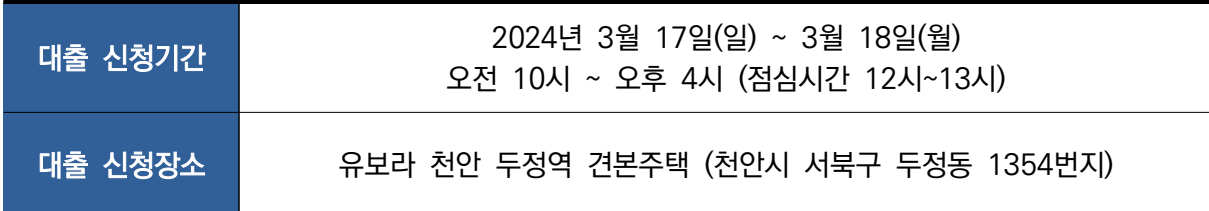

#### ■ 중도금대출 동별 취급지점 및 연락처

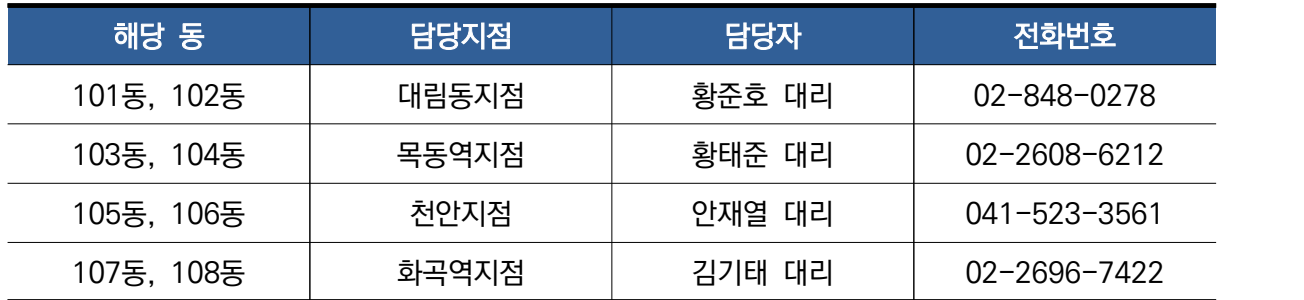

※ 신청 서류 및 대출상담 : 첨부된 대출안내문 또는 홈페이지(http://ubora-cheonan.com/)참조

※ 중도금대출 미신청 및 대출이 불가한 계약자님께서는 약정일자에 지정계좌로 직접 납부하셔야 하며, 중도금 미납시 연체료가 발생되오니 유의하시기 바랍니다. ※ 발코니 및 유상옵션은 중도금대출 대상이 아닙니다.

※ 계약자님께서는 자서시간 및 대기시간 단축을 위하여 자서 방문 전 계좌개설 및 집단대출 사전 동의서를 제출하신 후 방문 부탁드립니다.(안내문 참조)

※ 고객 대기 시간이 길어져 불편한 상황이 발생할 수 있는 점 미리 양해 부탁드립니다.

■ 기타 문의사항 : 1800-0015 (반도건설 고객센터)

# **주식회사 반도건설(직인생략)**

### ◆ 준비 서류 [ 공통서류 및 소득서류 모두 준비하셔야 합니다 ]

**※ 계약자 본인방문 필수, 공동명의일 경우 공동명의인 모두방문 (공동명의인은 공통준비서류 각각 준비)**

**※ 모든 서류는 최근 1개월 이내 발급분** 

 **단, 국세(8번), 지방세(9번) 납세증명서 유효기일은 2024년 4월 2일 이후여야 합니다. 유효기일은 증명서에 기재됩니다. ※ 성명 및 주민등록번호(13자리) 모두 표시되도록 발급** 

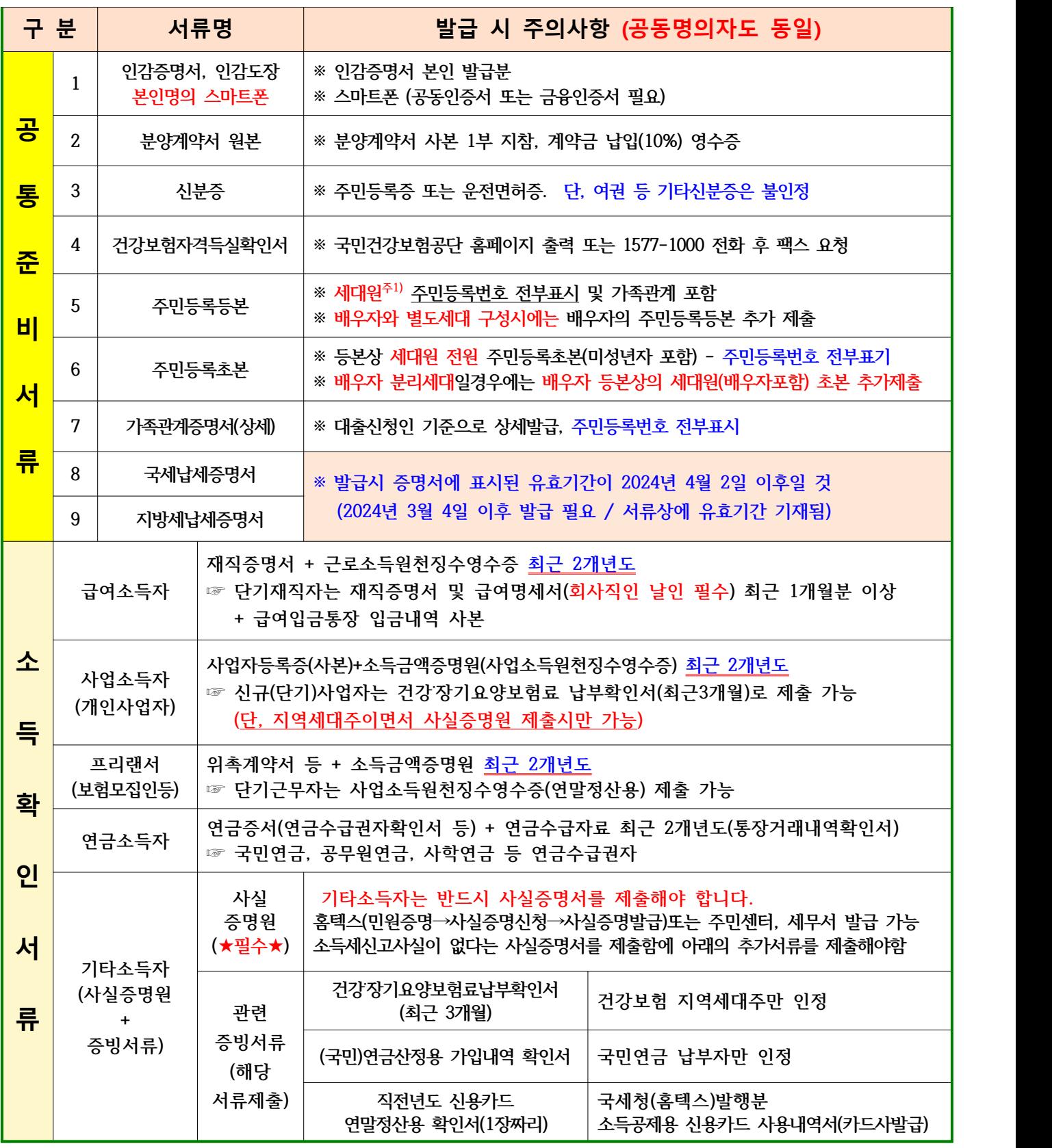

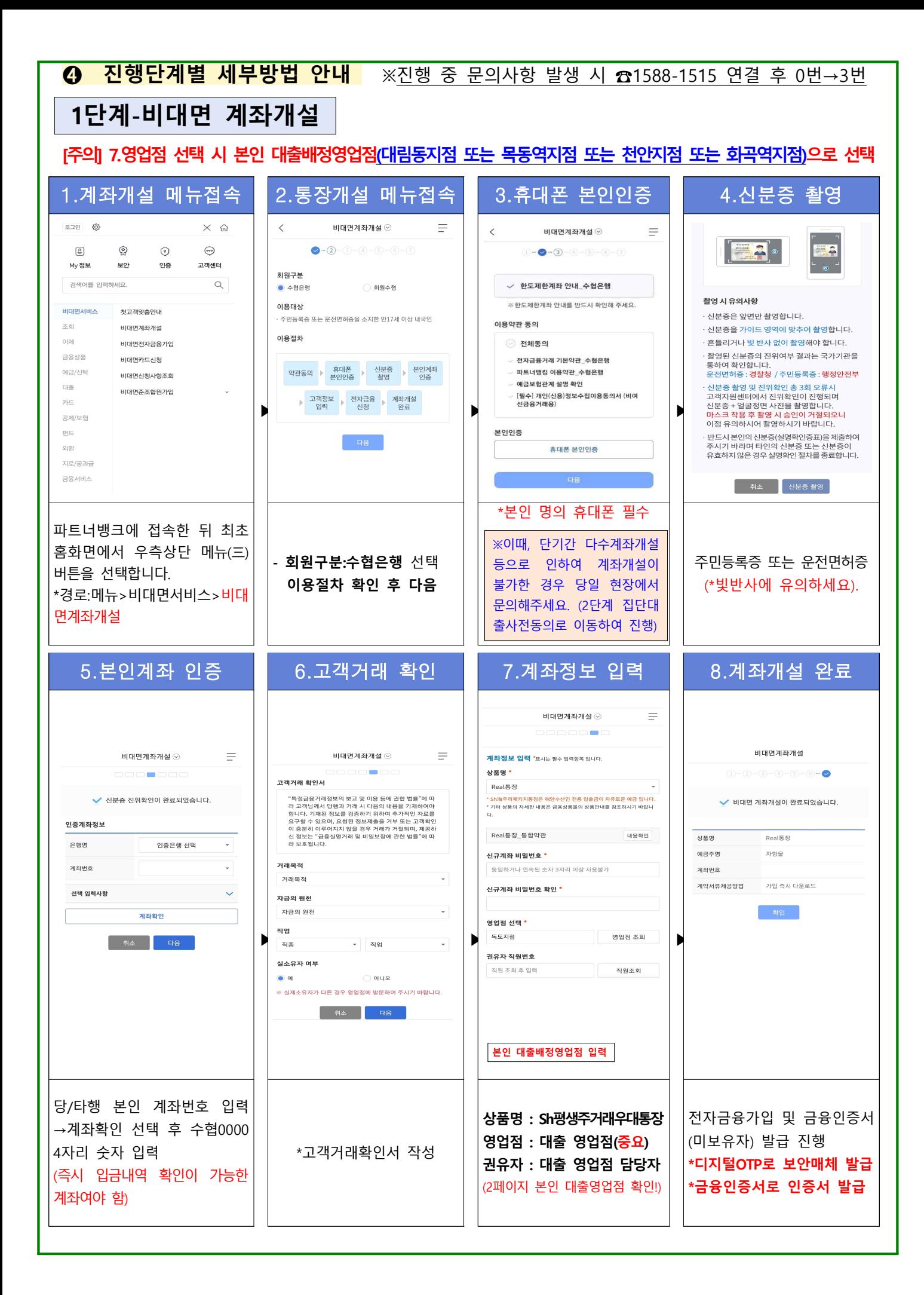

## **(미가입자인 경우) 전자금융 가입 -**디지털otp 및 금융인증서 발급

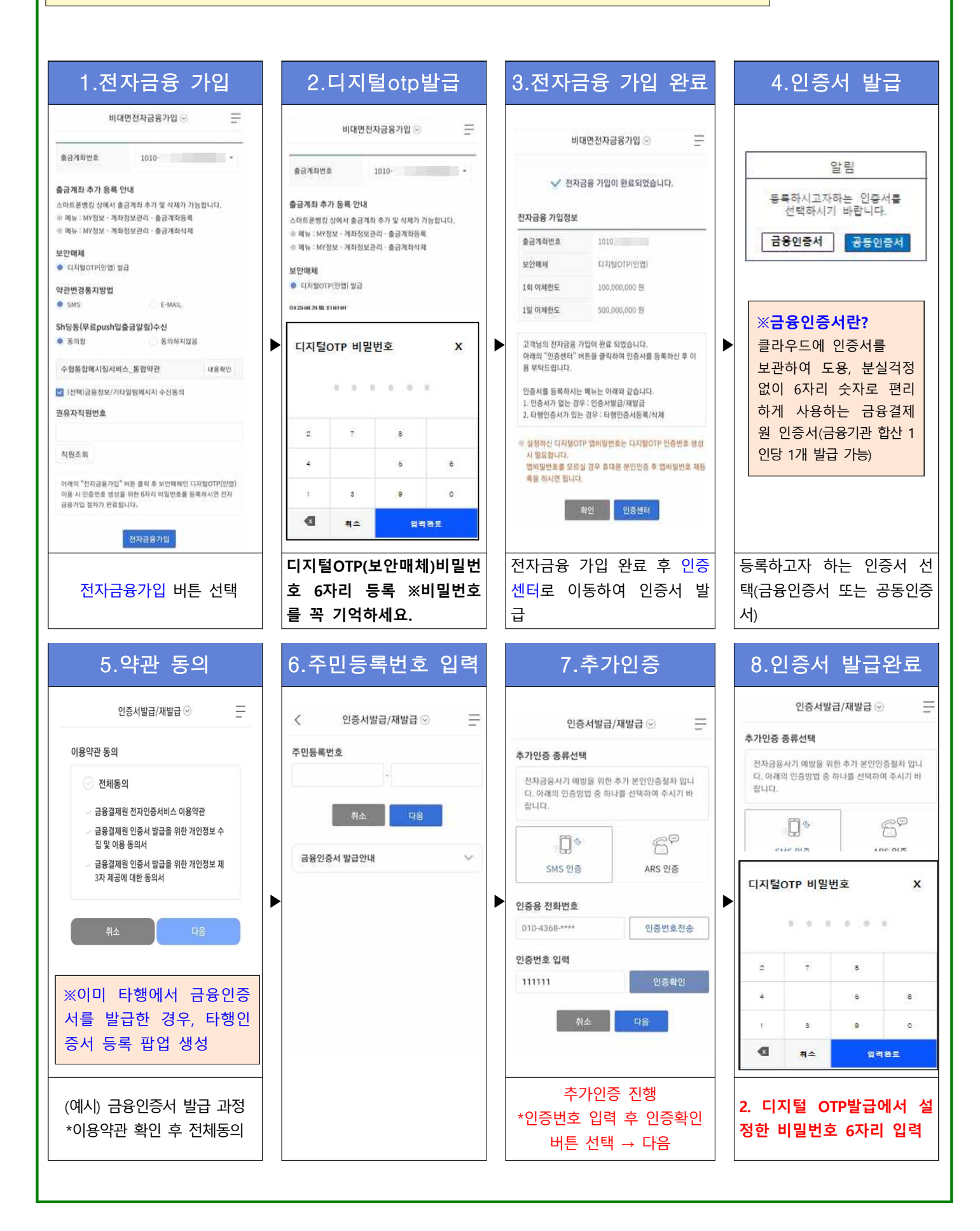

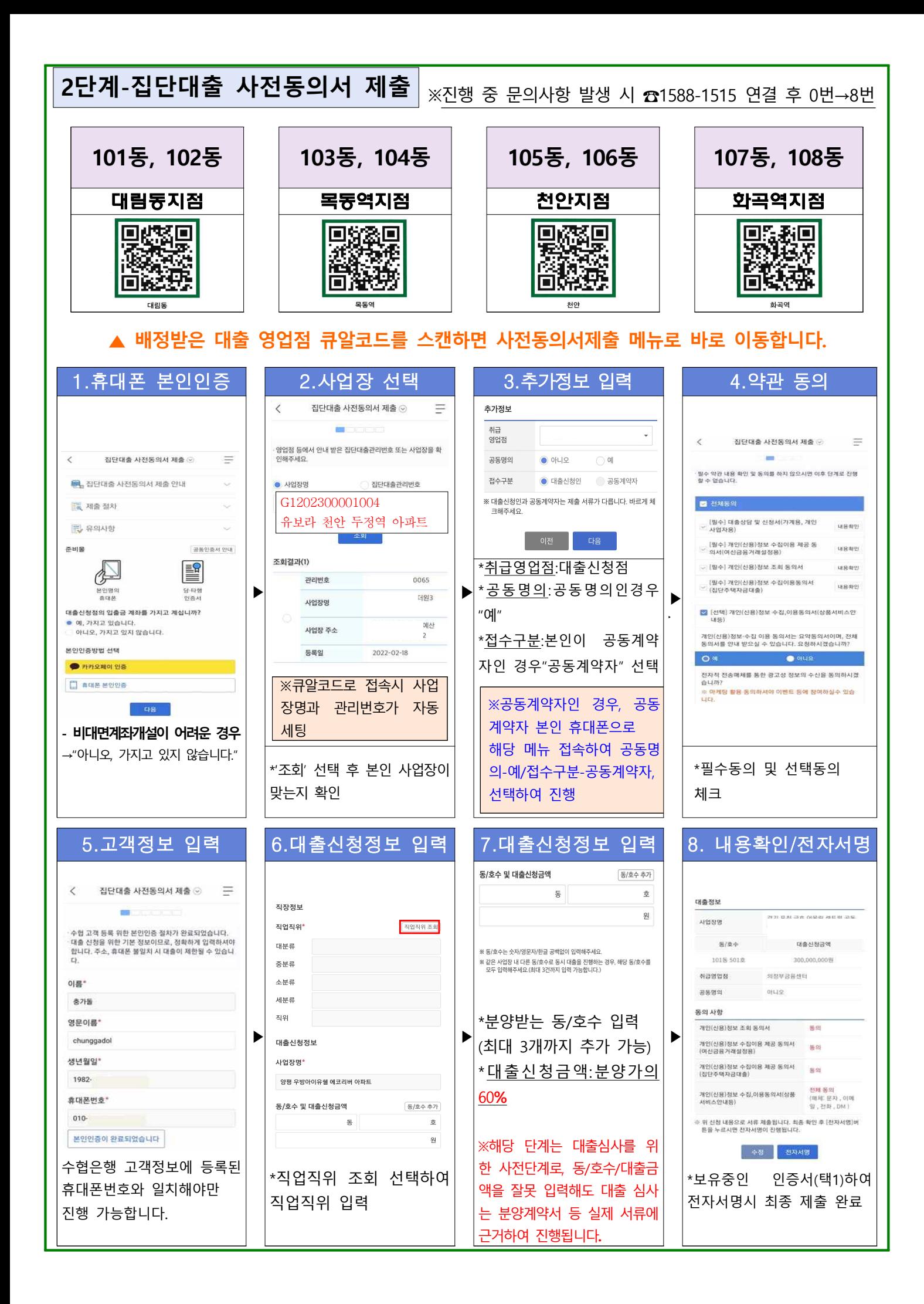